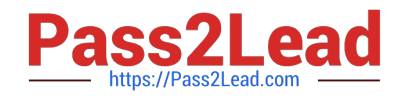

# **RH133Q&As**

Red Hat Linux System Administration

## **Pass RedHat RH133 Exam with 100% Guarantee**

Free Download Real Questions & Answers **PDF** and **VCE** file from:

**https://www.pass2lead.com/rh133.html**

100% Passing Guarantee 100% Money Back Assurance

Following Questions and Answers are all new published by RedHat Official Exam Center

**C** Instant Download After Purchase **83 100% Money Back Guarantee** 365 Days Free Update

800,000+ Satisfied Customers

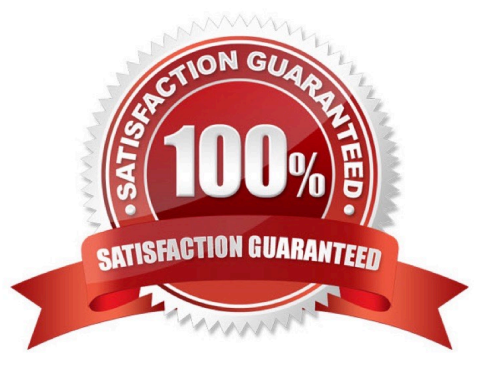

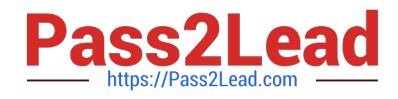

### **QUESTION 1**

Drag and drop the appropriate file name before the respective information it contains.

Select and Place:

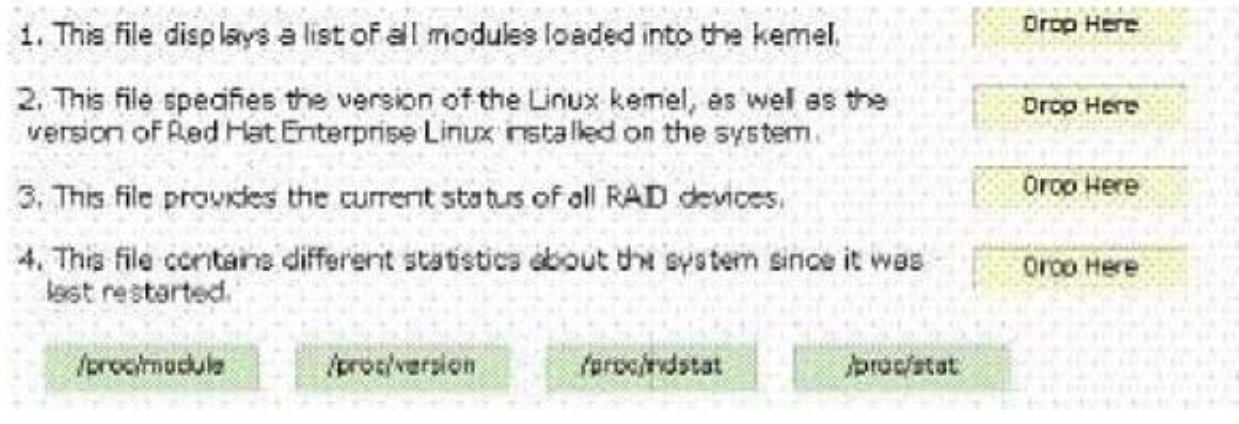

Correct Answer:

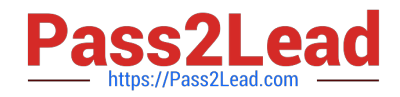

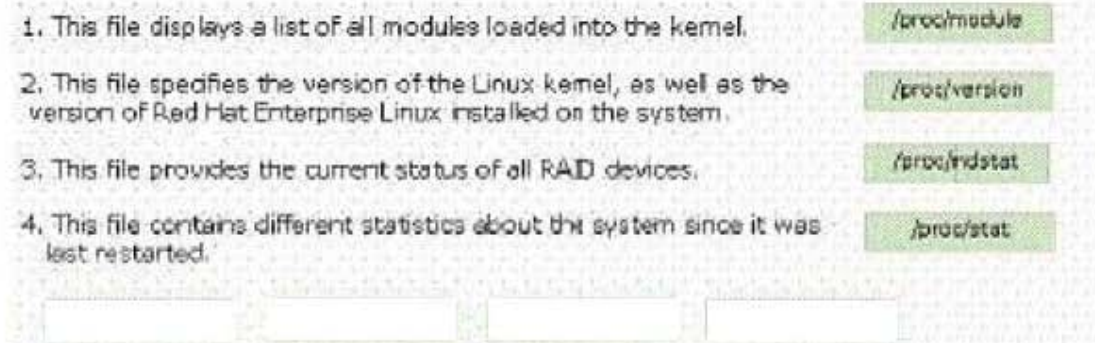

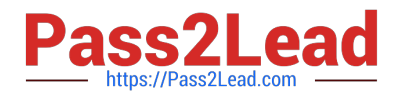

#### **QUESTION 2**

If /root partition is installed on /dev/hdb1, what defines /dev/hdb1?

- A. Second hard disk, second partition
- B. First hard disk, second partition
- C. Second hard disk, first partition
- D. First hard disk, first partition

Correct Answer: C

#### **QUESTION 3**

Which of the following files contains the information about DNS Name Server?

- A. /etc/resolve.conf
- B. /etc/hosts
- C. /etc/resolv.conf
- D. /etc/host
- Correct Answer: C

#### **QUESTION 4**

Which of the following commands is used to create repomd repository to hold packages in Linux system?

- A. chroot
- B. createrepo
- C. xm
- D. setsebool
- Correct Answer: B

#### **QUESTION 5**

Which of the following tools is used to view and/or change the speed and duplex settings for the network card?

- A. ifconfig
- B. traceroot

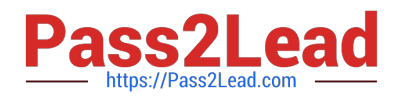

C. ethtool

D. ping

Correct Answer: C

[RH133 PDF Dumps](https://www.pass2lead.com/rh133.html) [RH133 VCE Dumps](https://www.pass2lead.com/rh133.html) [RH133 Practice Test](https://www.pass2lead.com/rh133.html)